Fiche exercice ➔ Algorithmique & Programmation cycle3

## Le jeu du poisson et du ver – Touches du clavier

**Travail à faire :** 

Associer par un trait chaque instruction de l'algorithme au bloc du programme qui exécute cette instruction

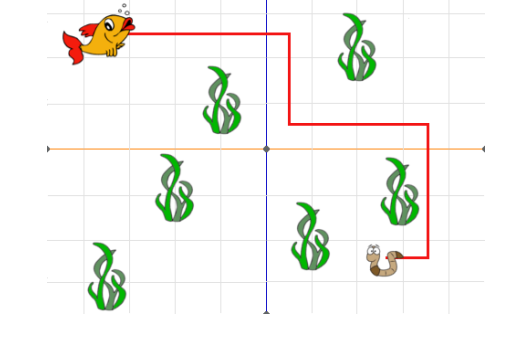

**Algorithme sous forme d'algorigramme**

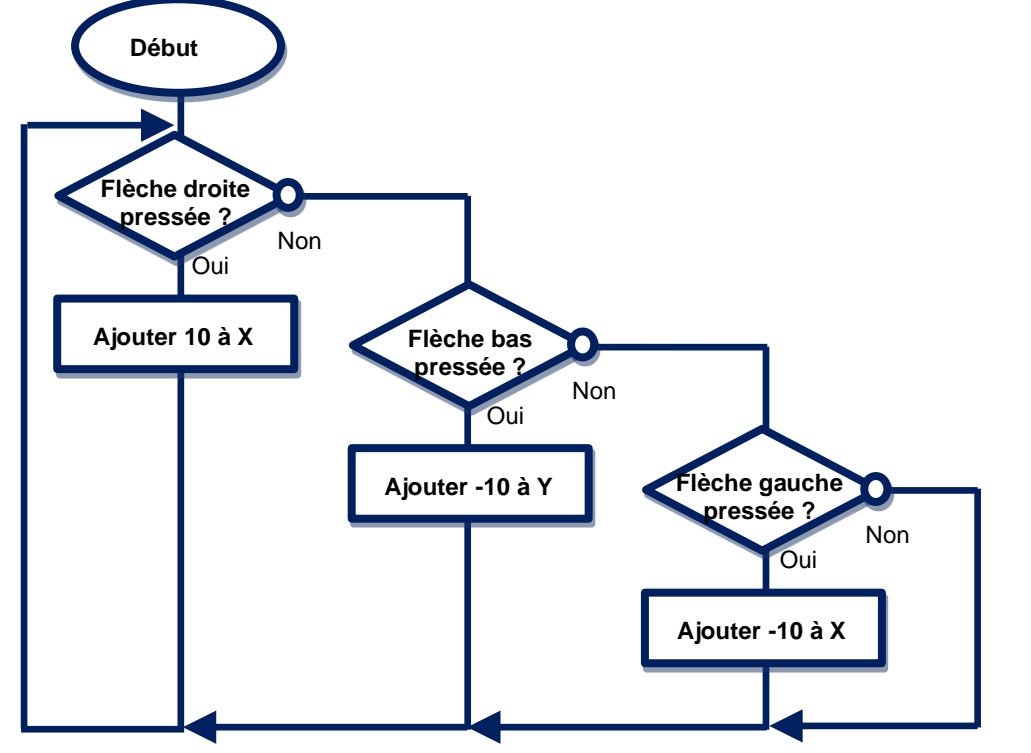

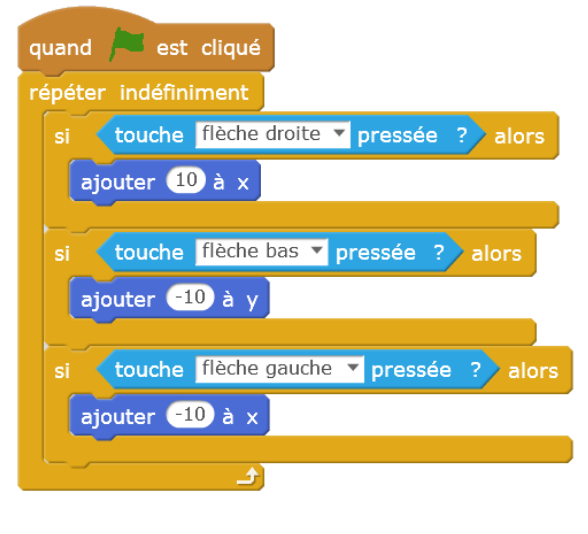

## **Programme Algorithme en pseudo code**

mBlock

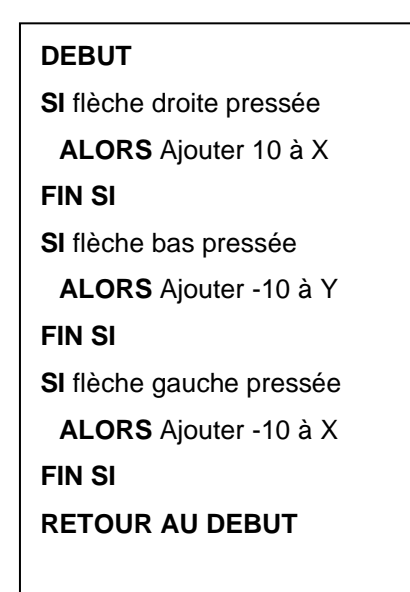